# **Sumário**

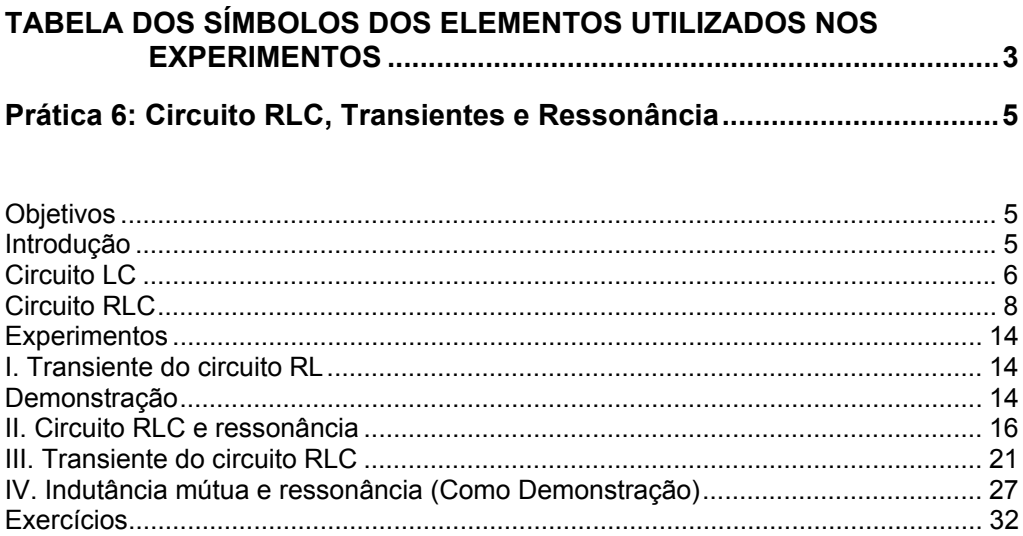

# *TABELA DOS SÍMBOLOS DOS ELEMENTOS UTILIZADOS NOS EXPERIMENTOS*

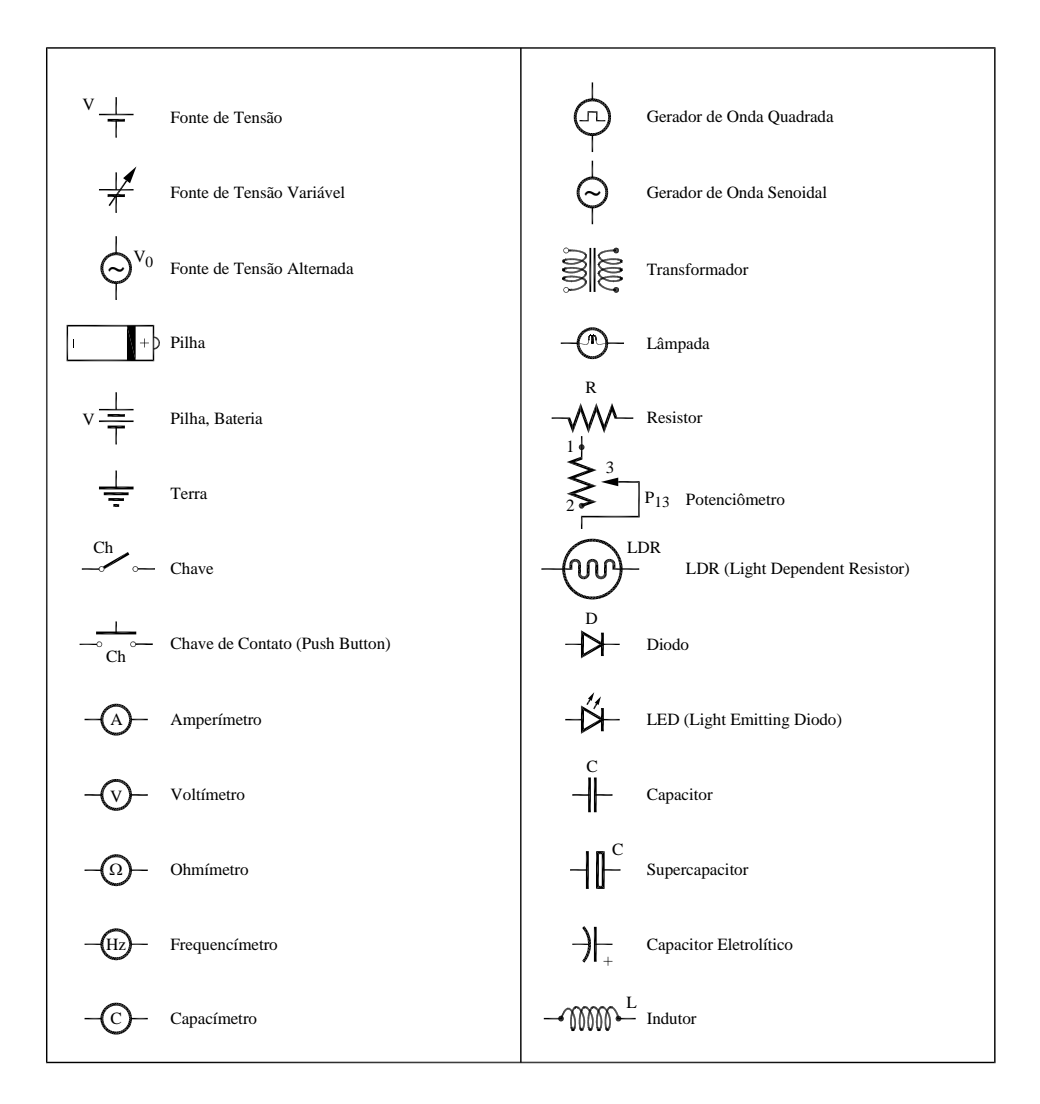

## *Prática 6: Circuito RLC, Transientes e Ressonância*

### **Objetivos**

Analisar o comportamento de circuitos **RL**, **LC** e **RLC** e analogias eletromecânicas. Vamos investigar o efeito da ressonância do circuito **RLC** no regime de oscilação forçada (sob ação de uma tensão harmônica) e no regime de oscilação livre (transiente elétrico).

#### **Introdução**

#### **Circuito RL**

As Fig. 6.1(a) e (b), abaixo, mostram um circuito contendo um resistor (**R**) e um indutor (**L**) em série. A regra de Kirchhoff aplicada ao circuito leva a:

$$
V = L\frac{dI}{dt} + RI \tag{1}
$$

Cuja solução é:

$$
I=(V_0/R)\left[1-\exp\left(-t/\tau\right)\right]
$$
\n(2)

onde  $\tau = L/R$ .

#### Figura 0.1 - (a)Fonte ligada a uma chave, um resistor e uma bobina (circuito RL); (b) Gráfico da corrente por tempo no circuito

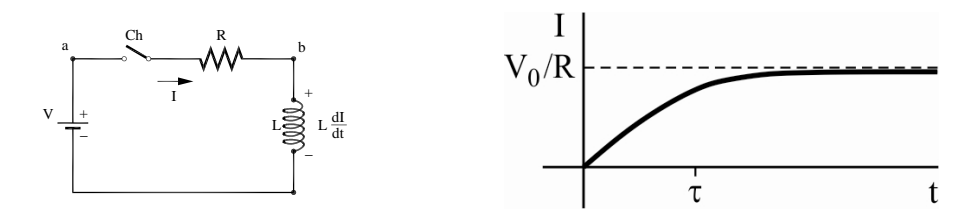

Fonte: Elaborada pelo Compilador

### **Circuito LC**

A Fig. 6.2, ao lado, mostra um capacitor ligado a um indutor e a uma chave. Vamos supor inicialmente que a chave esteja aberta e que o capacitor tenha uma carga inicial **Qo**. Em **t=0** a chave é fechada e a carga flui através do indutor. Para simplificar nossa análise, vamos desconsiderar qualquer resistência no circuito (isto será feito a seguir).

Figura 0.2 - Capacitor ligado a uma chave e um indutor (circuito **LC**).

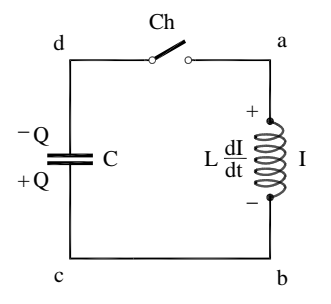

Fonte: Elaborada pelo Compilador

Escolheremos arbitrariamente a direção da corrente no circuito de modo que quando a carga na placa de baixo do capacitor for mais **+Q** a corrente é: **I=dQ/dt**. Com esta escolha a corrente será negativa logo depois da chave ser fechada (**t~0**).

Com a escolha do sentido positivo da corrente, a queda de potencial no indutor, de *a* até *b*, é **LdI/dt**. No capacitor, de *c* até *d*, há uma queda de potencial **Q/C**. Então, a regra de Kirchhoff aplicada ao circuito resulta em: **0**  $L \frac{dI}{dt} + \frac{Q}{C} = 0$ . Como, **I=dQ/dt** temos:

$$
\frac{d^2Q}{dt^2} + \omega_o^2 Q \tag{3}
$$

com:

$$
\omega_0 = \frac{1}{\sqrt{LC}}\tag{4}
$$

Notem que esta equação tem a mesma forma da equação que descreve o sistema massa-mola (oscilador harmônico):  $m \frac{d^2x}{dx^2} + kx = 0$ dt  $d^2x$ 2  $m \frac{d^2x}{dx^2} + kx = 0$ . Sabemos que este sistema oscila na sua frequência angular natural ω<sup>2</sup>=k/m, ou seja,  $x(t) = A \cos(\omega_a t + \delta)$ . Analogamente, a solução da Eq. (3.b) pode ser escrita como:

$$
Q(t) = A\cos(\omega t - \delta)
$$
 (5)

Uma vez que *I=dQ/dt* (Fig.6.3), obtemos então:

$$
I(t) = -\omega.A.\text{sen}(\omega t - \delta) \tag{6}
$$

 $\overline{I}$  $\Omega$  $(a)$  (b)

Figura 0.3 - Comportamento típico de Q(t) e I(t) em um circuito LC

Fonte: Elaborada pelo Compilador

#### **Circuito RLC**

Analogamente ao caso do atrito na mecânica, o efeito do resistor está sempre presente, embora possa ser pequeno em alguns experimentos. Consideraremos a seguir um circuito **RLC** em série alimentado por uma fonte de tensão **V(t)** (vide Fig.6.4).

Figura 0.4 - Fonte de onda senoidal ligada a um resistor, uma bobina e um capacitor (circuito RLC).

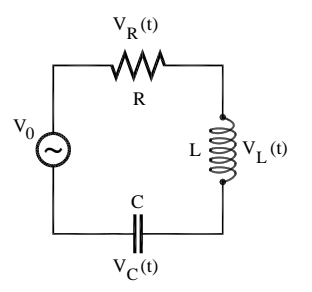

Fonte: Elaborada pelo Compilador

A lei de Kirchhoff aplicada a este circuito fornece a equação:

$$
V(t) - L\frac{dI}{dt} - RI - \frac{Q}{C} = 0
$$
\n<sup>(7)</sup>

onde *I = dQ/dt*, logo:

$$
V(t) = L\frac{d^2Q}{dt^2} + R\frac{dQ}{dt} + \frac{Q}{C}
$$
 (8)

Consideremos inicialmente o caso em que V(t)=V<sub>o</sub>= 0 (constante no tempo) com mesma condição inicial discutida no caso **LC**: em **t=0**, **Q(0)=Qo**, **V.I(t)=0**. Neste caso temos:

$$
Q(t) = Q_0 e^{-\gamma t} \cos(\omega_1 t - \delta)
$$
\n(9)

Com γ=**R** 

**172L** e 
$$
\omega_1 = \sqrt{\omega_o^2 - \left(\frac{R}{2L}\right)^2} = \sqrt{\omega_o^2 - \gamma^2} = \omega_o \sqrt{1 - (\gamma/\omega_o)^2}
$$

onde **o** é dado pela Eq.(4). Ou seja, **Q(t)** pode ser considerado um cosseno cuja amplitude decai exponencialmente. Quando **R → 0** então **→ 0** e  $\omega_1 \rightarrow \omega_0$ , o sistema se comporta como um circuito **LC** puro. Tal como comentado no caso do circuito **LC**, o valor de  $\delta$  depende das condições iniciais do problema. No caso em que o capacitor está inicialmente carregado e a chave é fechada em **t=0**, temos **=0**, tal como no caso **LC.** Este comportamento é análogo ao oscilador amortecido por um meio viscoso estudado no Lab. Física Geral II. Em particular a condição inicial considerada neste exemplo é análoga ao caso em que em **t=0**, o sistema massa-mola tem amplitude máxima (**x**o) e velocidade nula (Fig.6.5), abaixo, onde a linha contínua corresponde à função  $x(t) = x_0 \cdot e^{\gamma t} \cdot \cos{(\omega_1 t)}$  e a envoltória tracejada corresponde ao decaimento exponencial  $e^{\gamma t}$ .

Figura 0.5 - Comparação do sinal transiente de um circuito **RLC**:(a) carga no capacitor(**Q**) e (b) corrente (**I**) com um sistema massa-mola. (c) Comportamento do circuito **LC**

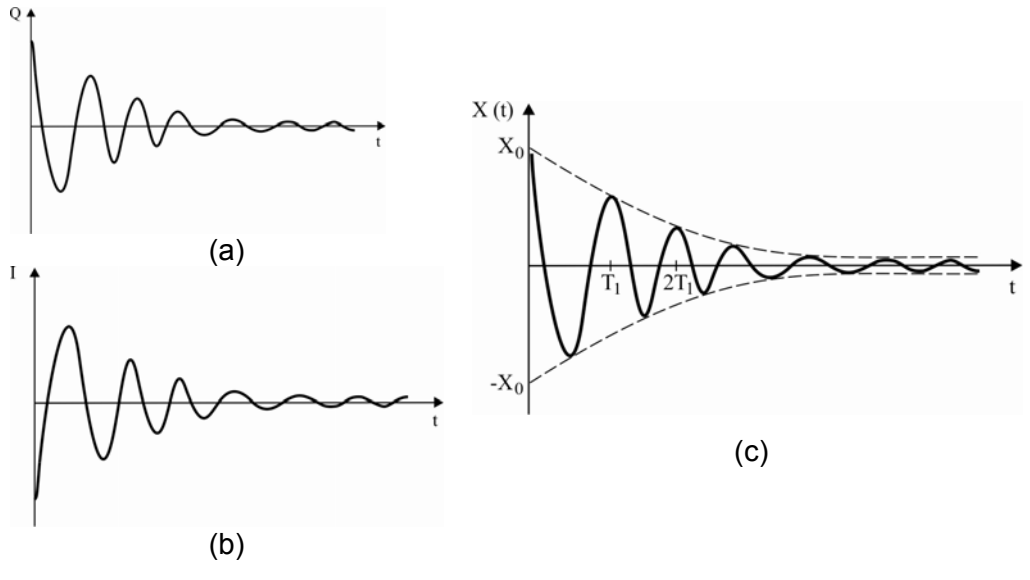

Fonte: Elaborada pelo Compilador

A Fig.6.5 ilustra um exemplo de oscilação sub-amortecida onde  $\omega > \gamma$ . Devemos notar que com o aumento de  $\chi$   $\omega$ , diminui e a amplitude de oscilação decai mais rápido. Ou seja, podemos dizer que o tempo característico  $\tau$  =  $1/\gamma$  diminui. Além disso, no caso  $\omega_0 < \gamma$ ,  $\omega_1^2 < 0$ , ou seja,  $\omega_1$ torna-se um valor imaginário. Este caso é chamado de regime **superamortecido** e não há oscilação. O caso  $\omega_0 = \gamma$  é chamado de amortecimento **crítico**.

No Lab. de Fís.II estudamos o sistema massa mola no caso de oscilações livres, amortecidas e forçadas. No caso de oscilação forçada o sistema estava sujeito a uma força externa harmônica (senoidal ou cossenoidal), do tipo *Fex=Fo.sen(t)*. Analogamente, podemos estudar oscilações forçadas no circuito **RLC** usando uma fonte de tensão harmônica:

$$
L\frac{d^2Q}{dt^2} + R\frac{dQ}{dt} + \frac{Q}{C} = V_o \cdot \text{sen}(\omega t)
$$
 (10)

No estado estacionário, a solução da Eq.8 é dada por  $Q(t) = Q_o \text{sen}(\omega t - \delta)$  e consequentemente  $I(t) = I_o \text{cos}(\omega t - \delta)$  onde  $I_o = \omega Q_o$ com:

$$
\omega \mathcal{Q}_0 = I_0 = \frac{V_0}{\sqrt{R^2 + \left(\frac{1}{\omega C} - L\omega\right)^2}}
$$
(11)

$$
(tg\delta)^{-1} = \left(\frac{1}{\omega C} - L\omega\right) / R \tag{12}
$$

A dependência com a frequência é ilustrada na Fig.6.6. Nota-se que a corrente é máxima na **frequência de ressonância**,  $\omega_0 = \frac{1}{\sqrt{2}}$  (Eq.4). As curvas da Figura 6.6(a), foram calculadas com  $V_0$  =100V, L=10<sup>4</sup>H e C=10<sup>-8</sup>F, e três valores distintos de **R** ( $R_1$ =20 $\Omega$ ,  $R_2$ = 60 $\Omega$ ,  $R_3$ =200 $\Omega$ ). *LC*  $\omega_0 = \frac{1}{\sqrt{11}}$ 

Figura 0.6 - (a) Gráfico da corrente por frequência (b) Gráfico da potência média por frequência do gerador.

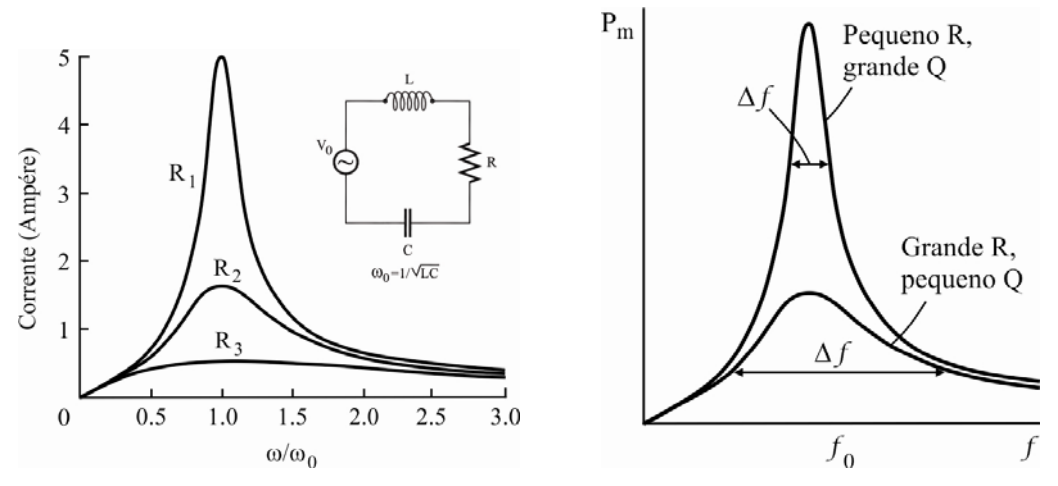

Fonte: Elaborada pelo Compilador

A Fig.6.6(b) mostra a potência média fornecida pelo gerador ao circuito, em função da frequência do gerador, para dois valores diferentes de **R**, num circuito **RLC** em série. A potência média é máxima quando a frequência do gerador for igual à frequência de ressonância.

Quando a resistência for pequena (Fig.6.6(a)), a curva de ressonância é estreita; quando for grande, a curva é larga. Estas curvas podem ser caracterizadas pela largura de ressonância  $\Delta f$ , onde  $\Delta f$  também é chamado de ½ largura.

Esta largura é a diferença das frequências em dois pontos da curva que correspondem a potência igual à metade da potencia máxima. Podemos definir o fator *Q* de um circuito **RLC** como:

$$
Q = \frac{2\pi\omega}{|\Delta E|} = \omega_0 \frac{L}{R}
$$
 (13)

Quando a ressonância for razoavelmente aguda (isto é, quando for maior que cerca de 2 ou de 3), o fator **Q** pode ser aproximado por **Q=f<sub>0</sub>/** $\Delta$ **f**. Podemos assim, fazer uma analogia entre o circuito elétrico e um oscilador mecânico (sistema massa-mola):

*Obs: Q é uma constante adimensional que não tem nenhuma relação com a carga do capacitor, que também denotamos com a letra Q*.

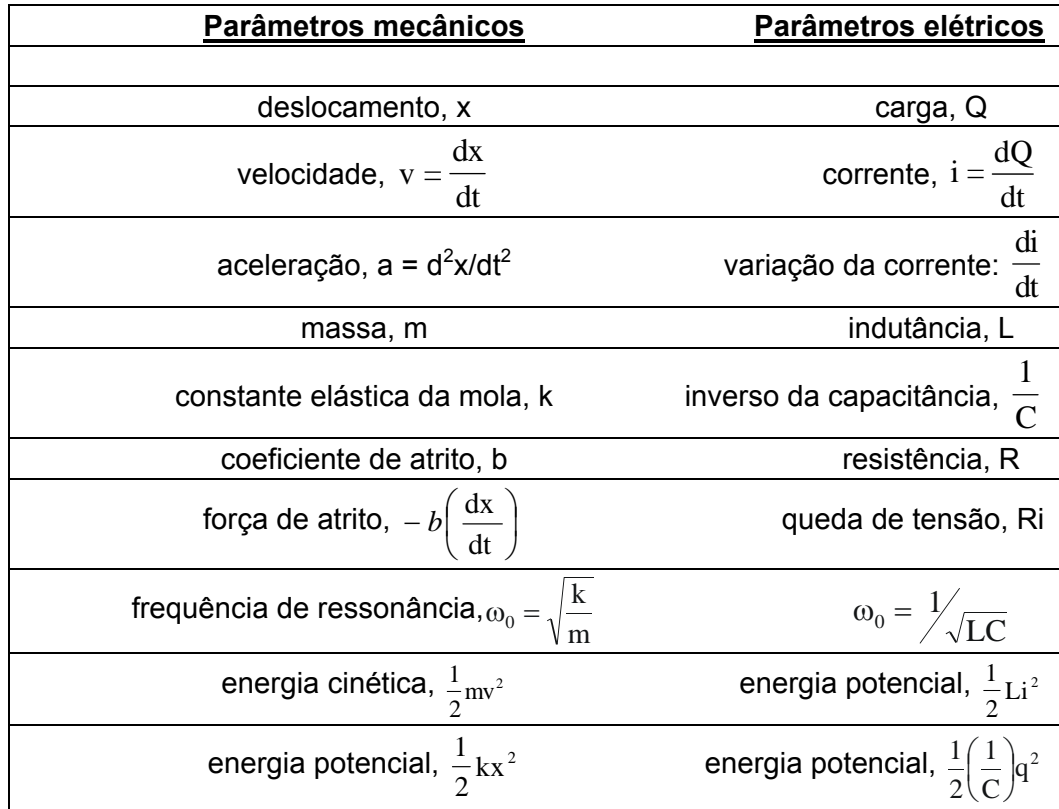

### **Experimentos**

### **I. Transiente do circuito RL**

O indutor oferece "*resistência" a mudanças* no valor da corrente. Para esclarecer melhor, consideremos um indutor ideal, que é constituído de fios cuja resistência ôhmica é muito baixa. Neste caso, se a corrente for constante, a diferença de potencial nos terminais do indutor será praticamente nula e podemos dizer que o *indutor ideal não oferece resistência à passagem da corrente constante*. Entretanto, se obrigarmos que haja uma variação no valor da corrente (por exemplo, ao ligar ou interromper o circuito) imediatamente irá aparecer uma diferença de potencial nos terminais do indutor,  $V_L$ = -**L.di/dt**.

### **Demonstração**

**Experimento:** Observem o circuito da Fig.6.7, no qual *A* e *B* representam duas lâmpadas de lanterna de automóvel (**12V**), onde *A* está conectada a um resistor *R* (*R***~14**) e **B** conectada a um indutor *L* de **1000** espiras com núcleo de ferro fechado. O circuito está conectado a uma fonte de **12V**.

Figura 0.7 – Duas lâmpadas *A* ligada em série a um resistor e uma chave e *B* em série a uma bobina e uma chave, ambas ligadas em paralelo entre si e a uma fonte (**V=12V**).

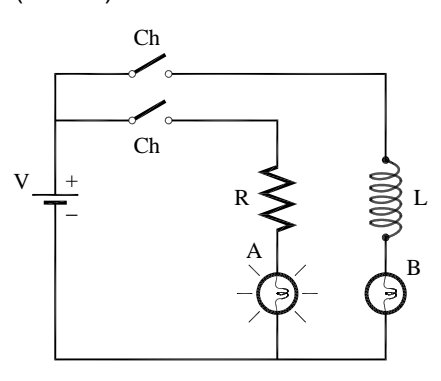

Fonte: Elaborada pelo Compilador

**I.1** As lâmpadas *A* e *B* acendem simultaneamente?

**I.2** Retirem o núcleo de ferro do indutor repitam o experimento. Isto afeta o tempo de resposta de **B**? Discutam.

*Obs: vide Fig. 6.1 (b) sobre o circuito RL*

### **II. Circuito RLC e ressonância**

**Experimento:** Montem o circuito **RLC** da Fig.6.8, com gerador de tensão alternada de frequência variável, indutor de **1000** espiras (*L***~47mH**) e capacitor *C***=0,1F**, *r=47* e *R=100,* seguindo os seguintes passos:

Figura 0.8 - Circuito **RLC** conectado a um gerador de tensão alternada que está em paralelo a um resistor. Circuito com saída para dois canais do osciloscópio

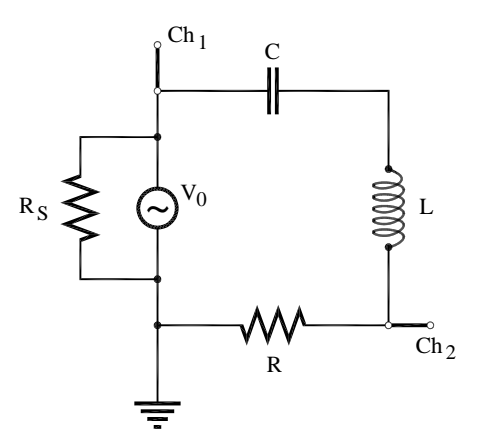

Fonte: Elaborada pelo Compilador

**a)** Coloquem o "terra" do cabo coaxial (pino preto), entre *r* e *R*, como indicado na Fig.6.8.

#### *Obs.:*

*- Não é preciso ligar o terra do outro cabo, pois são comuns.* 

*- Notem que neste experimento estamos usando o multímetro digital Politerm POL-45 na função de frequencímetro (escala KHz)* 

*- Um gerador ideal tem resistência interna zero, mas na prática nem sempre é possível obtê-lo. Neste experimento colocamos o resistor de 47 em paralelo com o gerador para diminuir sua resistência interna (tal como feito na prática 4).* 

**b)** Conectem o pino vermelho do cabo do canal **1** na junção do resistor de **47** com o capacitor de **0,1F**. Conectem o pino vermelho do cabo do canal **2** na junção do resistor de 100Ω com o indutor *L*. Conectem, agora, um multímetro digital, ajustado na função de frequência, em paralelo com a fonte.

*Obs.: É importante assegurar que os dois botões de varredura do osciloscópio estejam na posição horária máxima, pois fora dessa posição não há calibração.* 

**c)** Liguem o gerador e o osciloscópio e aguardem alguns segundos. Ajustem o osciloscópio através dos três botões rotativos graduados (*volts/div e time/div, position*), para visualizarem, simultaneamente, na tela os dois canais.

*Atenção: O canal 1 só será utilizado para observar que o sinal do gerador deve variar somente na ressonância e bem próximo dela.* 

**d)** Conectem o multímetro digital com a chave na posição em **kHz** em paralelo ao gerador. Neste caso o multímetro funciona como um frequencímetro, fornecendo a frequência, *f* (em **kHz**), do sinal.

**II.1** Variem continuamente a frequência do gerador, entre **1** a **10 kHz** e observem para qual frequência *VR* é máxima. Esta é a frequência de ressonância ( $f_0 = \omega_0 / 2\pi$ ) do circuito **RLC**.

**II.2** Uma vez determinada *fo*, meçam a dependência de *VR/Vo* com a frequência. Façam uma tabela com no mínimo 15 pontos de V<sub>R</sub> (potencial em  $R = 100\Omega$ ),  $V_0$  (potencial da fonte em  $r = 47\Omega$ ),  $V_R/V_0$ .

É mais fácil medir a amplitude pico a pico dos sinais no osciloscópio, por isso sugerimos colocar na tabela os valores de **2.V0** e **2.VR**.

*Dica: manter o mesmo valor de V0 ao longo de todo experimento. É preciso ter cuidado nas frequências próximas a frequência de ressonância, pois a corrente aumenta e*  $V_0$  *tende a diminuir.* 

Tabela 0.1 - Dados experimentais da frequência *f*, potencial do resistor V<sub>R</sub> e potencial da fonte *V* 

| f(kHz) | 2.V <sub>o</sub> (mV) | $2.V_R(mV)$ | $V_R/V_0$ |
|--------|-----------------------|-------------|-----------|
|        |                       |             |           |
|        |                       |             |           |
|        |                       |             |           |
|        |                       |             |           |
|        |                       |             |           |
|        |                       |             |           |
|        |                       |             |           |
|        |                       |             |           |
|        |                       |             |           |
|        |                       |             |           |
|        |                       |             |           |
|        |                       |             |           |
|        |                       |             |           |
|        |                       |             |           |
|        |                       |             |           |

*Obs: Para obter um bom gráfico, escolham várias frequências próximas a fo.* 

*Se julgarem necessário, acrescentem mais dados experimentais ao gráfico.* 

comportamento observado qualitativamente no item **1**?

**II.4** A largura de banda passante ⊿f é definida como o intervalo de frequência *f* no qual a amplitude cai por um fator **0,71** do valor de pico (a ressonância *f*=*f<sub>o</sub>*). A partir do gráfico, determinem o valor de *Af* obtido. Calcular o fator de qualidade Q=f<sub>0</sub>/ $\Delta$ f

**II.5** Substituam o resistor  $R=100\Omega$  por  $R=470\Omega$ . Repitam o item II.1 para encontrar novamente o valor da frequência de ressonância do circuito. Comparem este resultado com o obtido na parte **II.1**. Houve alteração no valor da frequência de ressonância, *fo*?

**II.6** Coloquem novamente o resistor **R=100** e investiguem o efeito de alterar o número de espiras da bobina de **N= 1000** para **500** (o procedimento é análogo ao de II.5). Isto altera o valor de f<sub>o</sub>? Caso afirmativo, qual seu novo valor?

**II.7** Vocês podem concluir que a indutância **L** depende de **N**? Caso afirmativo, neste experimento **L** aumentou ou diminuiu e qual o novo valor de **L**?

**II.8** Retornem a configuração original (**1000** espiras, **R = 100** ) mas coloquem agora um núcleo de ferro dentro do indutor e encontrem o valor de **f0**. Houve variação em relação ao resultado anterior? Caso afirmativo, qual o novo valor de f<sub>0</sub>? O núcleo de ferro altera a indutância do indutor? Caso afirmativo, **L** aumenta ou diminui e qual o novo valor de **L**?

**II.9** Detector de metais. Retirem o núcleo de ferro, retornando a configuração original do experimento **II** com o gerador na frequência de ressonância, **fo**. Vejam se a amplitude do sinal de V<sub>R</sub> é alterada colocando-se um objeto metálico dentro da bobina (por exemplo, uma moeda). A bobina pode funcionar como um detector de metais?

## **III. Transiente do circuito RLC**

A seguir vocês usarão o mesmo circuito RLC do experimento anterior, porém ele será excitado por um gerador de onda quadrada de baixa frequência. Vocês vão observar um sinal parecido com o de **x(t)** da Figura 6.5.

**III.1 Previsão**: qual deve o valor do período, T<sub>1</sub>, de oscilação que vocês devem observar? Justifiquem sucintamente.

**Experimento:** O circuito é o mesmo da Fig. 6.8 ( $R_s$  = 47  $\Omega$ ,  $R$  = 100 $\Omega$  e L de **1000** espiras.**)** porém com o gerador de sinais na função de onda quadrada. Ajustem a frequência do gerador para **f ~60 Hz.**

**III.2** Conectem o osciloscópio de modo que vocês possam observar o sinal do gerador no canal 1 (**ch1**). Em seguida, observem no **ch2** o sinal transiente da oscilação amortecida,

*Obs: neste experimento é interessante usar o trigger externo (consulte um instrutor sobre isto).* 

**III.3** Analisando o efeito da resistência do valor de **R** . Para investigar isto, é interessante medir o sinal no indutor  $V<sub>L</sub>(t)$  ao invés do sinal do resistor. Note que o sinal de  $V_L(t)$  é similar ao de  $V_R(t)$ . Usando os mesmos componentes do circuito anterior, meçam o valor do período T<sub>1</sub> do sinal de V<sub>L</sub>(t), usando o circuito da Fig.6.9 Discutam o resultado.

*Obs:*  $V_R(t) \propto I(t)$  *e*  $V_L(t) \propto dl(t)/dt$ 

Figura 0.9 - Circuito RLC conectado a um gerador de tensão alternada que está em paralelo a um resistor. Circuito com saída para dois canais do osciloscópio

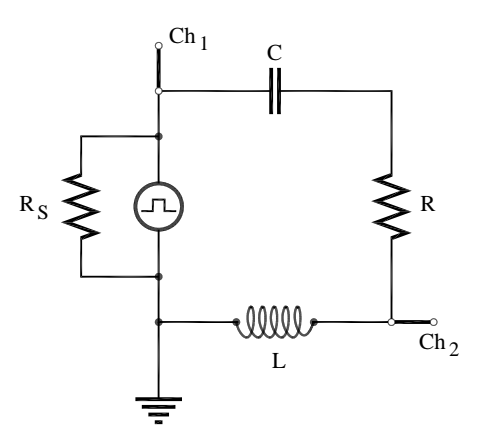

Fonte: Elaborada pelo Compilador.

**III.4.**Meçam no osciloscópio o valor do tempo de amortecimento,  $\tau_{exp}$ , do sinal de  $V_L(t)$ , com **R = 100**  $\Omega$ .

*Obs.: O valor de pode ser estimado observando no osciloscópio o tempo que a envoltória do sinal (e-<sup>t</sup> ) tal como feito na prática 4 (circuito RC)*.

*Dica: lembrem-se que*  $\tau_{exp}$   $\sim$  0,91*.*  $t_{1/3}$  ou  $\tau_{exp}$   $\sim$  1,44. $t_{1/2}$ 

**III.5.** Meçam no osciloscópio o valor do tempo de amortecimento,  $\tau_{exp}$ , no caso **R =0**.

**III.6** Substituam **R** por um potenciômetro de  $1K\Omega$  ou  $3.3K\Omega$  em série com  $R = 470\Omega$ . Observem como o sinal transiente varia quando a resistência total do circuito aumenta. Esbocem os transientes observados no espaço abaixo. Concluindo: o que ocorre com os transientes à medida que **R** aumenta?

#### **Optativo (itens III.7-11)**

**III.7** Troquem as posições de **L** (**1000** espiras) e **C** no circuito para observar o comportamento de  $V_c(t)$  no circuito RLC, tal como indicado na Fig.6.10.

Figura 0.10 - Circuito **RLC** conectado a um gerador de tensão alternada que está em paralelo a um resistor. Circuito com saída para dois canais do osciloscópio

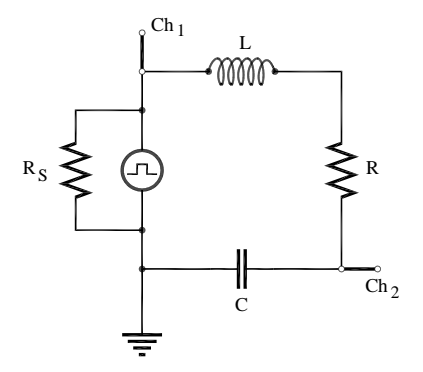

Fonte: Elaborada pelo Compilador

**III.8** Meçam o valor do período de oscilação T<sub>1</sub>. Comparem este valor com o observado no experimento **III.3**.

**III.9** Comparem os valores de  $V_c$  (**t** >>t) com os valores da tensão na fonte.

**III.10** Esbocem o sinal observado e justifiquem seus resultados.

**III.11** Observem e descrevam qualitativamente o que ocorre se o capacitor for retirado (ou colocado em curto-circuito), tal como indicado na Fig.6.11. Neste caso teremos um circuito **RL**. Adicionem ao circuito um resistor **R=100**. Observem o sinal de V<sub>R</sub>(t) e expliquem suas observações.

Figura 0.11 - Circuito **RL** conectado a um gerador de tensão alternada que está em paralelo a um resistor. Circuito com saída para dois canais do osciloscópio

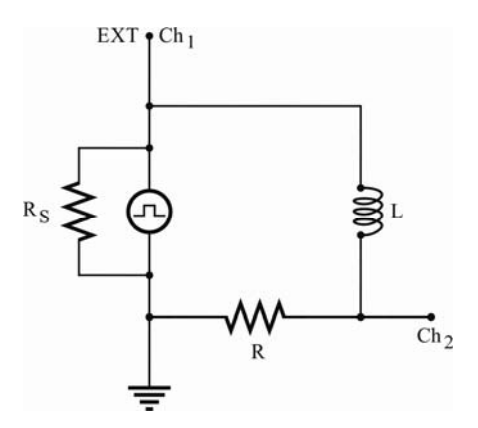

Fonte: Elaborada pelo Compilador

**III.12** Pode-se investigar o que ocorre no comportamento transiente do circuito variando o valor de **C** e de **L** (trocando de **1000** para **500** espiras ou trocando a bobina) ou mesmo introduzindo metais (magnéticos ou não) no interior da bobina. Em todos os casos é interessante observar, pelo menos qualitativamente, comportamento de **T1** e **exp**.

### **IV. Indutância mútua e ressonância (Como Demonstração)**

**Experimento:** No circuito da Fig.6.12 temos um gerador de funções (no modo senoidal), um resistor ( $\mathbb{R}$ =100 $\Omega$ ), duas bobinas ( $\mathsf{L}_1$  e  $\mathsf{L}_2$ ) de **1000 espiras** e um osciloscópio. Ajustem o gerador para a amplitude máxima de saída e frequência na faixa de **1-10KHz**.

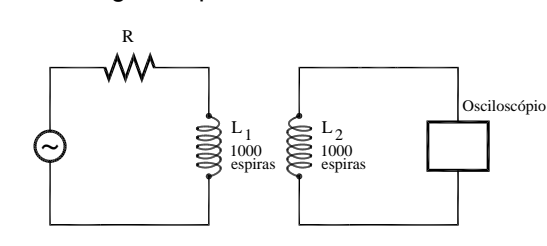

Figura 0.12 - Montagem experimental de dois circuitos sem conexão

Fonte: Elaborada pelo Compilador

Observem no osciloscópio o sinal induzido em L<sub>2</sub> com amplitude V<sub>2</sub> (uma onda senoidal de mesma frequência que a do gerador). Mantendo fixa a posição de **L1**, aproximem, afastem e/ou girem o indutor **L2.**

**IV.1** Estimem com o osciloscópio a tensão  $V_{L1}$  e  $V_{L2}$ (utilizando o canal 1 e 2, respectivamente). Comparem os valores das tensões na configuração, onde se observa o máximo sinal em **VL2**?

**IV.2** Mantendo a frequência do gerador fixa, meçam a máxima distância possível entre **L1** e **L2** de tal forma que o sinal senoidal induzido em **L2** ainda

Qual a origem do *ruído?*

*Obs: Aumentem a sensibilidade do osciloscópio até encontrar a que seja mais adequada para a medida.*

**IV.3** Mantendo o osciloscópio conectado coloquem agora um capacitor **C=0,22F** em paralelo com o indutor **L2** como indicado na Fig.6.13. Variem o valor da frequência do gerador e observe a dependência do sinal  $V_{L2}$  com **f**. O comportamento é o mesmo que o observado no item **1**? Por quê? Figura 0.13 - Montagem experimental: dois circuitos sem conexão

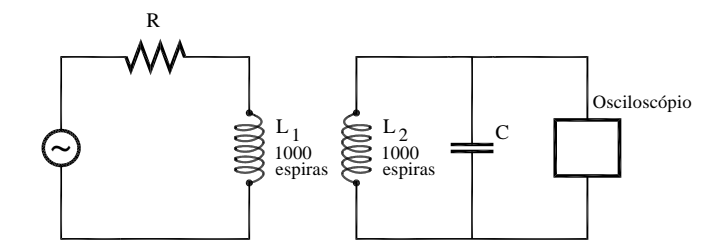

Fonte: Elaborada pelo Compilador

**IV.4** No circuito da Fig.6.13 mantenham a frequência fixa igual ao valor em que **VL2** é máximo. Meçam a máxima distância possível entre **L1** e **L2** de tal forma que o sinal senoidal induzido ainda seja perceptível no osciloscópio.

**IV.5 Previsão:** registrem por escrito as suas previsões e/ou do grupo e justificativas. Como o comportamento de V<sub>L2</sub> versus f deve mudar se for introduzida uma barra de ferro dentro de L<sub>1</sub> tal como feito anteriormente.

**IV.6 Experimento**: Realizem os experimentos para verificar suas previsões do item **IV.5**. Comentem e discutam seus resultados.

*Indutor de 1000 espiras s/ núcleo......................L~47mH Indutor de 1000 espirasc/ núcleo.......................L~250mH* 

### **Lista de materiais** (prática 06)

- Imã
- Núcleo de ferro e bobinas: 250 espiras e 1000 espiras
- Resistores: 47 $\Omega$ , 470 $\Omega$ , 100 $\Omega$
- Potenciômetro de 1.0k $\Omega$  e/ou 4.7k $\Omega$
- Dois capacitores:  $0.1 \mu F$ ,  $0.22 \mu F$
- Núcleo de ferro e bobinas: 250 espiras e 1000 espiras
- Gerador de áudio
- Osciloscópio
- Placa de circuitos, cabos banana banana, cabos coaxiais, etc.

### **Exercícios**

**1)** A Eq.(11) expressa a dependência em frequência da amplitude da corrente,  $I_0(\omega)$ . Usando esta expressão, obtenha o valor de  $\omega$  para o qual a corrente é máxima.

**2)** O gráfico da Fig.6.6 foi calculado considerando-se  $V_0$  =100V, L=10<sup>4</sup>H e C=10<sup>-8</sup> F. Calcule o valor de  $\omega$  onde a corrente é máxima e sua respectiva corrente **I**<sub>0</sub>. Compare seus resultados com os mostrado na Fig. 6.6.

**3)** Calcule o valor da indutância da bobina de **1000** espiras, **L**, usando o valor da capacitância **C=0.1F** e **0** medido no experimento **II** (ressonância do circuito **RLC**, Fig. 6.8)

*Obs:* lembre-se que  $\omega_0 = 2\pi f_0$ .

**4)** (a) Calcule o valor de  $\tau_{calc} = 2L/R$ ,  $\omega_1$  e  $T_1 = 2\pi/\omega_1$ , relativos ao experimento **II** (transiente do circuito **RLC**, Fig.6.5) utilizando o valor de **L** calculado no problema anterior, no casos **R=100**.

(b) Como estes valores se comparam com os resultados experimentais? Qual valor de **R** estaria de acordo com os dados experimentais? Vamos denominar este valor de resistência efetiva do circuito, **Ref**. Explique a relação entre **R=100** e **Ref**.

(c) No caso **R=0**, então teríamos **calc→∞**. Isto está de acordo com o observado? Qual valor de **R** deve ser usado no cálculo?

(d) Determinem, aproximadamente, o valor de **R** em que a oscilação desaparece. Isto corresponde à condição de amortecimento crítico.

(e) provavelmente vocês não tiveram tempo para fazer os experimentos III 7-12. Entretanto, agora vocês podem prever o que aconteceria nestas situações.

**5)** a) Pode-se mostrar que o fator de qualidade do circuito é dado por  $Q = \pi.f_o.\tau$ . Estimem o valor de **Q** obtido experimentalmente ( $Q_{\text{exp}}$ ) usando o valor de  $\tau_{\text{exp}}$ (Experimento **III**).

b) também pode-se estimar o valor de **Q** a partir dos dados do experimento **II**, ou seja, **Q= f<sub>o</sub>/** $\Delta$ **f.** 

**6)** Uma bobina com a resistência de **0,8** e auto indutância de **3,0mH** é ligada a uma fonte de tensão com d.d.p. constante de **12V**. Seja **t=0** o instante da ligação, quando a corrente é nula. Encontre o valor da corrente **I(t)** e a sua taxa de variação **dI/dt** em: (a) **t = 0**; (b) **t = 0,1s**; (c) **t = 0,5s**.

**7)** Calcule o tempo necessário para carregar um capacitor descarregado de **8,0 pF**, num circuito **LC** no qual a tensão máxima é de **1,0 mV** e a corrente máxima é de **50 mA**.

**8)** (a) Qual a indutância necessária para construir um circuito **LC** que oscile com a frequência de **60 Hz**, tendo um capacitor de **80x10-6 F**? (b) Qual o período de oscilação de um circuito **LC** constituído de uma bobina de **2mH** e um capacitor de **20x10-6 F**?

**9)** Um circuito contém um resistor de 240  $\Omega$ , um capacitor de 3,8  $\mu$ F, e um indutor de **550 mH**. Calcule a frequência de ressonância ω e os valores de ω<sub>1</sub>, γ e τ. Inicialmente o capacitor é ligado a uma fonte com **Vo = 1V** e depois, em **t = 0** é ligado em série com **R** e **C**. Esboce os gráficos de **Q(t)**, **I(t)**, **V<sub>c</sub>(t)** e **V**<sub>L</sub>(t).